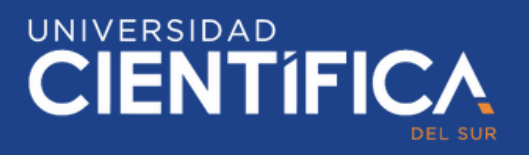

# RECOMENDACIONES PARA UNA MATRÍCULA EXITOSA

## **CONEXIÓN A INTERNET**

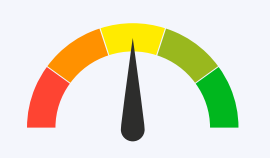

- Asegúrate de tener una conexión estable <sup>a</sup> Internet. .
- La velocidad recomendada es de 60 Mbps. .
- Se recomienda limpiar cookies <sup>y</sup> temporales antes . de registrar tu log in.

#### **UTILIZA UNA LAPTOP O DESKTOP**

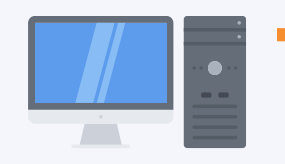

Te recomendamos utilizar una Desktop <sup>o</sup> Laptop al realizar tu proceso de matrícula para mejorar tu experiencia visual. .

### **USA EL NAVEGADOR GOOGLE CHROME**

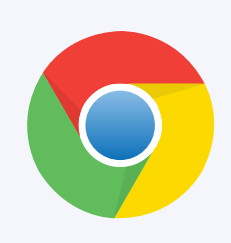

- Te recomendamos utilizar el navegador Google Chrome. .
- . Utilízalo tanto para equipos Windows como Apple.
- . Para una mejor experiencia de conexión ingresa desde modo incógnito.

#### **TURNOS CONDICIONES Y PAGOS**

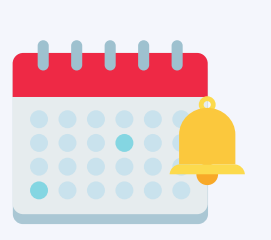

- Para conocer tu turno y horarios, ingresa al Portal del Estudiante durante las fechas establecidas en el Calendario Académico. .
- . Ingresa en la fecha asignada y acepta las condiciones académicas y financieras.
	- Recuerda estar al día en tus pagos. .